# Online marketing is more simple than 'experts' make you believe

VIRTUAL RACING SCHOOL CASE SAMPLE FOR INTELLIGENCE.MARKETINGONLINE.NL

Marketers, whether in-agency or at the client side, want to measure effectiveness, but most of them - in whatever role - have no idea how that happens. The best way to learn so is to to it by yourself. Connect your credit card to your Facebook, Twitter and Google Account, fill in some data, and use \$30,- per network to promote your own blog or artwork, or a photo that you like. For the hourly rate of a consultant, you'll learn how online advertising works, and what you can measure with it.

## Virtual Racing School

With a team, I've been experimenting for <u>Virtual Racing School</u> (VRS). This case is such a good example because it has a small yet interested target audience, which is located all over the world, yet is easy to target. VRS is an online tool for the race simulator iRacing (which also Max Verstappen uses for <u>training</u>). iRacing has approximately 70,000 users, who race on laser-scanned circuits with cars based on 3D scans and technical drawings. This is totally different from a Playstation or Xbox. However, competitions are held, such as the <u>24 Hours of Le Mans</u>, albeit virtual.

With VRS users can view their iRacing data, such as their racing line, where they brake, where they go on the throttle, which steering movements they make - and compare that with 'coaches'; top drivers who are part of the VRS staff. The coaches can also be booked for one-on-one coaching, in which they, together with the user, view the data and give tips, all over the internet. Becoming a VRS user is free and easy. You install a plug-in that collects data from your iRacing sessions, which you can then view in your browser. Viewing data from the coaches is limited to a certain number of hours per week, until you become a paid member.

## **Content marketing**

In line with the VRS service, are free guides on race theory; after all, drivers use the VRS tool to become faster. So there is a whole '<u>Academy</u>' written with tips on how to practice, how to increase your consistency and even how to set up your chair and steering wheel. There are also '<u>track</u> guides'; videos in which circuits are analysed per corner. It's an ideal overlap between sales message and something that interests the target group naturally.

## Facebook

We've tested with Google Adwords, Twitter and a newsletter, but none of those three were either easy to use (writing a newsletter takes a lot of time) or effective (results via Adwords are almost always disappointing) or have too small a reach for this target group (Twitter). What's left is the Facebook Ads Manager, which further simplifies things.

#### Pablo López

The simplicity of use is clearly visible in a weekly campaign. Last week, a new coach was hired; Pablo López from Spain. There was an announcement in English, and one in Spanish. The English message is distributed via the <u>Facebook page</u> to everyone, and via the Ads Manager a campaign was started for the Spanish article.

The campaign is built up via 'Create'. Then I choose 'Traffic', because there are clicks to the website. I give the campaign a name ('Pablo announcement - Spanish'), and with a budget of about \$30,- I want to get 300 clicks (that is, no more than \$0.10 per click). The second step is to set the target group: I do not specify options for age and gender, and initially choose the largest Spanish-speaking countries; Mexico, Spain, Columbia, Argentina, the USA, Peru, Venezuela and Chile - but when I get that couple with the interest 'iRacing' the reach is only 6500 people. I then switch off the countries and choose worldwide as area: range is then 8100, which is fine; awareness is not a target, only clicks.

| Locations 🕥          | Everyone in this location $ egitting $                                                                                    |                     | Your audience<br>selection is fairly                                                                                                    |
|----------------------|----------------------------------------------------------------------------------------------------|---------------------|----------------------------------------------------------------------------------------------------|
|                      | Vorldwide Vorldwide                                                                                                    |                     | Specific Broad                                                                                                    |
|                      | Include ▼ Type to add more locations                                                                                      | Browse              | Potential reach: 8,100 people 🚯                                                                                                    |
|                      | NORTH AMERICA ELOPE AS                                                                                                    | на<br>14            | Estimated daily results<br>Reach<br>2,100-5,800                                                                                                    |
|                      | North<br>Atlantic Ocean                                                                                                   | Par                 | Link clicks<br>16-70                                                                                                    |
|                      | AFRICA<br>SOUTH AMERICA                                                                                                   | Drop Pin<br>OCEANIA | The accuracy of estimates is based on<br>factors such as past campaign data, the<br>budget you've entered and market data.<br>Numbers are provided to give you an idea<br>of performance for your budget, but are |
| Age 🕥                | Add locations in bulk                                                                                                    |                     | only estimates and don't guarantee<br>results.                                                                                                    |
| Gender 😗             | All Men Women                                                                                                    |                     | Were these estimates helpful?                                                                                                    |
| Languages 🕥          | Spanish                                                                                                    | ×                   |                                                                                                    |
|                      | Enter a language                                                                                                    |                     |                                                                                                    |
| Detailed targeting 🕥 | INCLUDE people who match at least ONE of the following                                                                    | 0                   |                                                                                                    |
|                      | Interests > Additional interests<br>IRacing.com                                                                           |                     |                                                                                                    |
| Languages 🕥          | Spanish<br>Enter a language<br>INCLUDE people who match at least ONE of the following<br>Interests > Additional interests |                     | Were these estimates helpful?                                                                                                    |

With 'placement', I switch off almost everything, such as Instagram, Facebook-sidebar and Facebook-in-video, so that only Facebook-newsfeed remains.

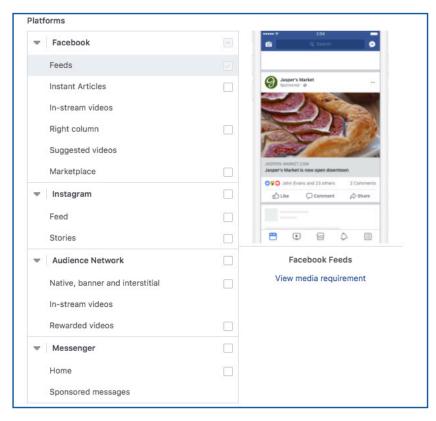

As a budget I take \$30,- for one day. This has the advantage that Facebook doesn't show it to the same group of people, but is forced to spread it to a larger part of the target group, thus lowering the frequency (and therefore becoming less irritating).

| and when you'd li                                       | ke your ads to aj                                                     | opear.                                                                                                    |                                                                                                    |  |  |  |  |
|---------------------------------------------------------|-----------------------------------------------------------------------|----------------------------------------------------------------------------------------------------|----------------------------------------------------------------------------------------------------|--|--|--|--|
| Daily budget \$                                         | \$30.00                                                               |                                                                                                    |                                                                                                    |  |  |  |  |
|                                                         | \$30.00 USD                                                           |                                                                                                    |                                                                                                    |  |  |  |  |
| Actual amount spe                                       | ent per day may                                                       | vary. 🚯                                                                                                    |                                                                                                    |  |  |  |  |
| Schedule      Run my ad set continuously starting today |                                                                       |                                                                                                    |                                                                                                    |  |  |  |  |
| Set a start and end date                                |                                                                       |                                                                                                    |                                                                                                    |  |  |  |  |
| Start                                                   | 17/3/2018                                                             | () 02:00                                                                                                    |                                                                                                    |  |  |  |  |
| End                                                     | 18/3/2018                                                             | () 02:00                                                                                                    |                                                                                                    |  |  |  |  |
| (Pa                                                     | cific Time)                                                           |                                                                                                    |                                                                                                    |  |  |  |  |
|                                                         | Actual amount spe<br>Run my ad set<br>Set a start and<br>Start<br>End | s30.00 USD<br>Actual amount spent per day may<br>Run my ad set continuously str<br>Set a start and end date<br>Start 17/3/2018 | s30.00 USD<br>Actual amount spent per day may vary. ()<br>Run my ad set continuously starting today<br>Set a start and end date<br>Start II 17/3/2018 () 02:00<br>End II 18/3/2018 () 02:00 |  |  |  |  |

Then I make the ad itself; I add the <u>URL</u>, upload the photo from the message (but then crop it slightly for use on Facebook) and add the text 'coaching en iRacing: ahora and español!' ('Coaching in iRacing: now available in Spanish!). I click on 'Confirm' and immediately duplicate the set to place the same message again, but only with another photo; this time a screenshot of the car for which Pablo coaches.

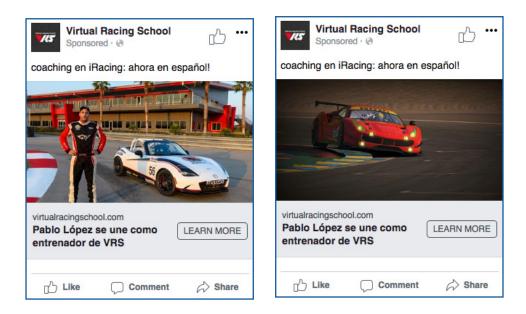

I submit those ads, and I add two more 'Rules' to the campaign; the frequency (which must be less than five), and the cost per click (which must be less than \$0.10). This keeps the risk fairly limited, because the budget can not just run out because of a cost per click of \$5.00.

| Create rule                                                                                     |                                                                             | ×   |  |  |  |  |  |  |  |  |
|-------------------------------------------------------------------------------------------------|-----------------------------------------------------------------------------|-----|--|--|--|--|--|--|--|--|
| Automatically update campaigns, ad sets or ads in bulk by creating automated rules. Learn more. |                                                                             |     |  |  |  |  |  |  |  |  |
| Apply rule to                                                                                   | 1 campaign 💌                                                                |     |  |  |  |  |  |  |  |  |
|                                                                                                 | Your rule will apply to campaigns that are active at the time the rule runs | ì., |  |  |  |  |  |  |  |  |
| Action                                                                                          | Turn off campaign 💌                                                         |     |  |  |  |  |  |  |  |  |
| Conditions 🚯                                                                                    | ALL of the following match                                                  |     |  |  |  |  |  |  |  |  |
|                                                                                                 | Lifetime impressions: > 8000 × 3 Cost per Result: < \$0.10 ×                | :   |  |  |  |  |  |  |  |  |
|                                                                                                 | Frequency: < 6 × +                                                          |     |  |  |  |  |  |  |  |  |
|                                                                                                 | Time range 🚯 Today 🔻                                                        |     |  |  |  |  |  |  |  |  |

#### Manage the campaign

Then the campaign goes on and I put a reminder for myself to check in after half a day. I quickly see that the image of the car works better than the picture of Pablo (\$ 0.05 per click versus \$ 0.07). I therefore stop Pablo's photo, and let the Ferrari photo run until the campaign or budget ends (unless it conflicts with the two lines of the campaign).

|   | E Account overview |                        | Campaigns | 1 selected 🛛 🛞 🖁 |          |          | Ad sets 1 sel     |                 | 1 selected 🛞 📮 Ads for 1 Ad set |                          |                       |            |
|---|--------------------|------------------------|-----------|------------------|----------|----------|-------------------|-----------------|---------------------------------|--------------------------|-----------------------|------------|
| + | Creat              | e Duplicate 💌 💉 Edit   | ▼ 0 章 棊   | ¥                | Preview  | Create F | Rule              |                 | Colum                           | ns: Performance 🔻        | Breakdown 🔻           | Export 🔻   |
|   |                    | Ad name                | ÷         | A                | Delivery |          | Results           | Reach           | Impressions                     | Cost per result          | Amount spent          | Ends       |
|   |                    | Default name - Traffic |           |                  | Active   |          | 6<br>Link Clicks  | 218             | 222                             | \$0.07<br>Per link click | \$0.43                | 18/03/2018 |
|   |                    | Default name - Traffic |           |                  | Active   |          | 47<br>Link Clicks | 1,016           | 1,047                           | \$0.05<br>Per link click | \$2.34                | 18/03/2018 |
|   |                    | ▶ Results from 2 ads   |           |                  |          |          | 53<br>Link Clicks | 1,186<br>People | <b>1,269</b><br>Total           | \$0.05<br>Per link click | \$2.77<br>Total Spent |            |

#### It's that simple

Select an audience, create a set of ads, set rules and check every half day; that is it. And by determining your measurable target in advance, you know where to focus. At VRS we don't disclose the size of our user-base, but consistent weekly campaigns have caused both short term user-base growth as well as long term increase in brand value.